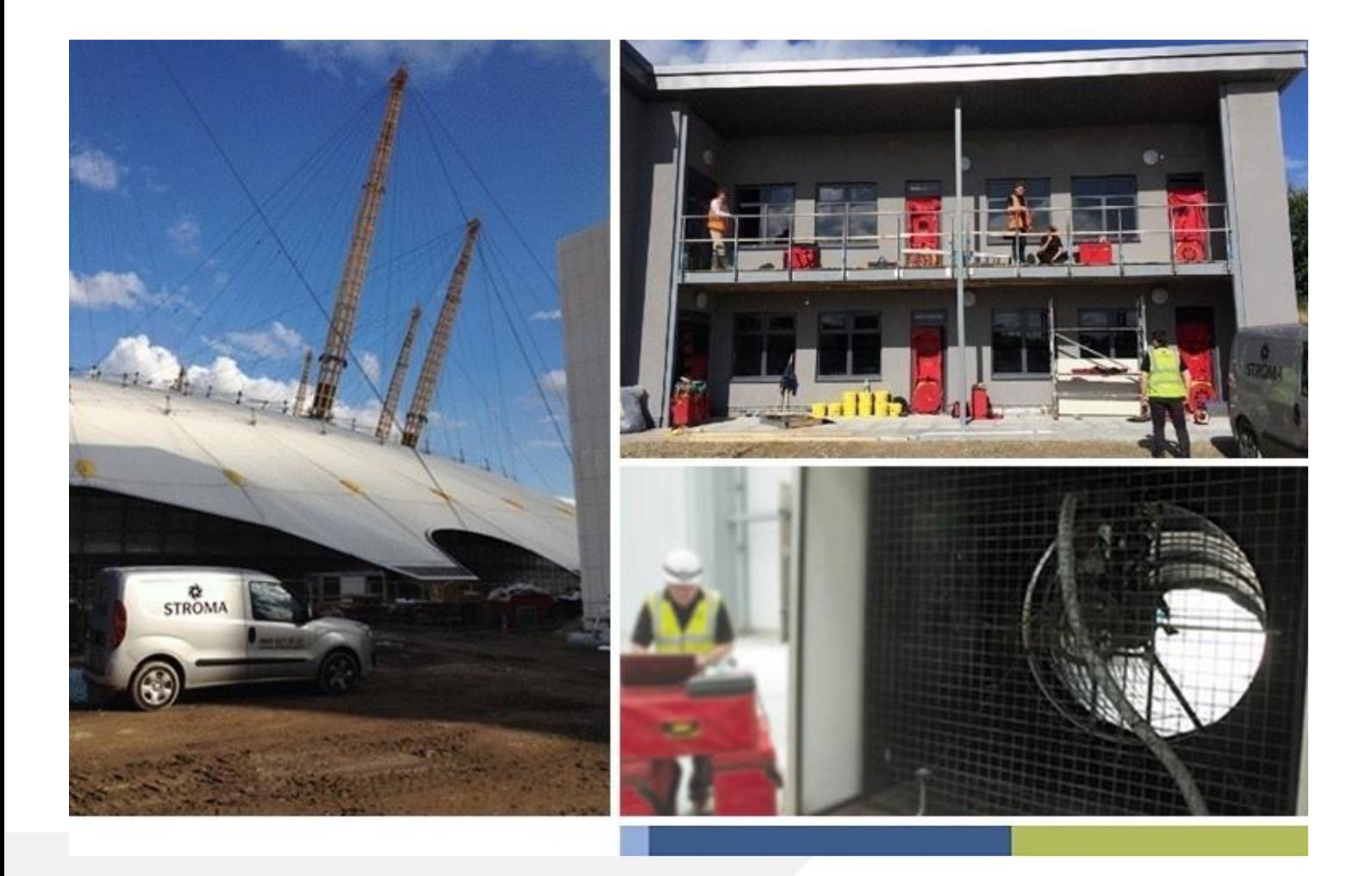

# **AIR TEST CALCULATION METHODOLOGY**

Produced by: Marc Cowlin – Compliance Manager

Version: 3.0

Issue Date: 28<sup>th</sup> March 2019

**www.stroma.com/built-environment/**

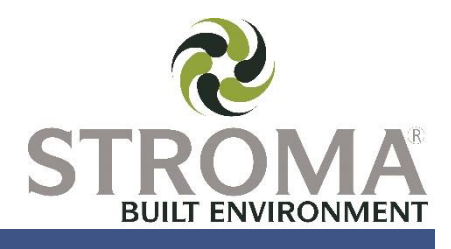

## **INTRODUCTION**

This document has been compiled to explain how the figures and results are derived within Stroma air tightness test report. The process explains how pressure readings are corrected for on-site conditions for building pressures by means of the zero-flow correction, and the volumetric flow rates correcting for local air densities, and the derivation of the air flow.

### **CALCULATION OF THE VOLUME AIR FLOW RATE THROUGH BUILDING**

From the fan off pressures recorded pre-test and the post-test determine the pre-test average of the positive values of zero-flow pressure difference,  $Δp<sub>0.1</sub>$ 

the pre-test average of the positive values of zero-flow pressure difference,  $\Delta p_{0,2}$ 

Subtract the average zero-flow pressure difference (offset) from each of the measured pressure differences, *Δpm,* to obtain the induced pressure differences, *Δp,* using Formula [\(1\)](#page-1-0).

$$
\Delta p = \Delta p_m - \frac{\Delta p_{0,1} + \Delta p_{0,2}}{2} \tag{1}
$$

First, convert the volume flow readings, *qr,* of the air flow rate measuring system into measured air flow rates, *qm,* at the temperature and pressure at the flow measuring device:

$$
q_m = f(q_r) \tag{2}
$$

Then, convert the air flow rates, *qm,* to air flow rates, *qenv,* through the building envelope for depressurization test using Formula [\(3\)](#page-1-1), for pressurization test using Formula [\(4\)](#page-1-2).

$$
q_{env} = q_m \left(\frac{\rho_{int}}{\rho_e}\right) \approx q_m \left(\frac{T_e}{T_{int}}\right)
$$
  

$$
q_{env} = q_m \left(\frac{\rho_e}{\rho_{int}}\right) \approx q_m \left(\frac{T_{int}}{T_e}\right)
$$

where

*ρint is the internal air density, in kg per cubic meters;* 

*ρ<sup>e</sup> is the external air density, in kg per cubic meters;* 

*Tint is the internal air absolute temperature, in K;*

*T<sup>e</sup> is the external air absolute temperature, in K.*

The relationship between pressure difference and the corresponding volumetric flow rate through the building is governed by Formula (5):

$$
q_{env} = C_{env} (\Delta p)^n
$$

where

*n is the air flow exponent;*

*Δp is the induced pressure difference, in Pa;*

*qenv is the air flow rate through the building envelope, in cubic meters per hour.*

Using  $x_i = \ln(\Delta p_i)$  and  $y_i = \ln(q_{env\,i})$  for i = 1...N, where N is the total number of test readings. Formula [\(5\)](#page-1-3) then transforms into Formula [\(6\)](#page-1-4).

$$
y = \ln(C_{env}) + nx
$$

Stroma Built Environment Ltd. 6 Silkwood Business Park, Fryers Way, Wakefield, West Yorkshire, WF5 9TJ t: 0845 621 2222 e: comply@stroma.com w: stromatech.com **Page 1 of 5**

<span id="page-1-4"></span><span id="page-1-3"></span><span id="page-1-2"></span><span id="page-1-1"></span><span id="page-1-0"></span>5

The following statistical values (Formula [\(7\)](#page-2-0) to [\(11\)](#page-2-1)) are determined, to allow the flow exponent, *n* and air flow coefficient, *Cenv* to be calculated using a least squares technique:

$$
\overline{x} = \frac{1}{N} \sum_{i=1}^{N} x_i
$$

<span id="page-2-0"></span>
$$
\overline{y} = \frac{1}{N} \sum_{i=1}^{N} y_i
$$

$$
s_x^2 = \frac{1}{N-1} \sum_{i=1}^N (x_i - \bar{x})^2
$$

$$
s_y^2 = \frac{1}{N-1} \sum_{i=1}^N (y_i - \bar{y})^2
$$

<span id="page-2-1"></span>
$$
s_{xy} = \frac{1}{N-1} \sum_{i=1}^{N} (x_i - \bar{x})(y_i - \bar{y})
$$

The best estimate for the flow exponent, *n* is given by Formula [\(12\)](#page-2-2):

<span id="page-2-2"></span>
$$
n = \frac{s_{xy}}{s_x^2}
$$

The best estimate for the air flow coefficient, *Cenv* is given by Formula [\(14\)](#page-2-3):

$$
\ln(\mathcal{C}_{env}) = \bar{y} - n\bar{x} \tag{13}
$$

<span id="page-2-3"></span>
$$
C_{env} = e^{(\bar{y} - n\bar{x})} \tag{14}
$$

#### *Cenv*, *n* and *r²* is calculated separately for pressurization and depressurization data

The air leakage coefficient, *CL*, is obtained by correcting to the air flow coefficient, *Cenv*, to standard conditions [20°C and 1,013 x 10<sup>5</sup> Pa], using Formula [\(15\)](#page-2-4) for depressurization and Formula [\(16\)](#page-2-5) for pressurization:

<span id="page-2-4"></span>
$$
C_L = C_{env} \left(\frac{\rho_e}{\rho_0}\right)^{1-n} \approx C_{env} \left(\frac{T_0}{T_e}\right)^{1-n}
$$

where

 $\rho_0$  is the air density at standard conditions, in kg/cubic meters;<br> $T_0$  is the air absolute temperature at standard conditions, in K. *is the air absolute temperature at standard conditions, in K.* 

<span id="page-2-5"></span>
$$
C_L = C_{env} \left(\frac{\rho_{int}}{\rho_0}\right)^{1-n} \approx C_{env} \left(\frac{T_0}{T_{int}}\right)^{1-n}
$$

The air leakage rate, *q<sub>pr</sub>*, at the reference pressure difference, Δp, expressed in m<sup>3</sup>/h, is determined using Formula [\(17\)](#page-2-6):

<span id="page-2-6"></span>
$$
q_{pr} = C_L (\Delta p_r)^n \tag{17}
$$

The pressure reference for the air leakage rate is usually equal to 50 Pa.

e.g. 
$$
q_{50} = C_L (50Pa)^n
$$

Stroma Built Environment Ltd. 6 Silkwood Business Park, Fryers Way, Wakefield, West Yorkshire, WF5 9TJ t: 0845 621 2222 e: comply@stroma.com w: stromatech.com **Page 2 of 5**

## **CALCULATION OF DERIVED QUANTITIES FOR BUILDING LEAKAGE RATES**

Air permeability for UK & Ireland building regulation requirements is required at a pressure bias of 50 Pa, and is determined by dividing the air leakage rate, *q<sup>50</sup>* by the envelope area, *AE*, as per Formula [\(18\)](#page-3-0) giving a result in cubic meters per hour, per square meter at 50Pa:

<span id="page-3-0"></span>
$$
q_{E50} = \frac{q_{50}}{A_E} \tag{18}
$$

where

 $A_E$  is the surface area of the exterior exposed elements of the zone of test, which does not include abutting walls/floors/soffits of extensions, or party walls/floors/soffits of zones, in square meters.

Air change rate is determined by dividing the air leakage rate at a specific pressure (normally 50Pa), by the volume, *V*, as per Formula [\(21\)](#page-4-0) giving a result in number of air changes per hour at the specified reference pressure:

$$
n_{pr} = \frac{q_{pr}}{V}
$$

where

*V* is the internal volume enclosed within the extent of the tested zone. Note: inclusion volume occupied by internal walls and floors is dependent upon the requirement of the testing.

# **AIR DENSITY CALCULATION**

The air density, *ρ,* expressed in kilograms per cubic metre, at a temperature, *θ,* expressed in degrees Celsius, barometric pressure, *pbar*, expressed in Pascal, and the relative humidity, ϕ*,* expressed in percent, can be obtained by Formula [\(20\)](#page-4-1):

$$
\rho = \frac{p_{bar} - 0.37802 p_v}{287.055(\theta + 273.15)}
$$

where

 $p_v$  is the partial water vapour pressure in air calculated using Formula [\(21\)](#page-4-0).

$$
p_v = \varphi \, p_{vs} \tag{21}
$$

where

<span id="page-4-2"></span><span id="page-4-1"></span><span id="page-4-0"></span>

*pvs* is the saturation water vapour pressure in air at a temperature, θ, obtained using Formula (*[22](#page-4-2)*).

$$
p_{\nu s} = e^{\left[59.484058 - \frac{6790.4985}{\theta + 273.15} - 5.02802 \ln(\theta + 273.15)\right]}
$$

Relative humidity is set to 0% (dry air) for BS EN 13829 / BS EN ISO 9972 and 50% for the ATTMA test standards.

## **CONFIDENCE INTERVAL OF AIR LEAKAGE CHARACTERISTICS**

An estimate of the confidence intervals of *Cenv* and *n* can be determined as follows.

The standard deviation of *n* is given by Formula [\(23\)](#page-5-0):

<span id="page-5-0"></span>
$$
s_n = \frac{1}{s_x} \left( \frac{s_y^2 - n s_{xy}}{N - 2} \right)^{\frac{1}{2}}
$$

The estimate of the standard deviation of ln(*Cenv*) is given by Formula [\(24\)](#page-5-1):

<span id="page-5-1"></span>
$$
s_{\ln(C)} = s_n \left(\frac{\sum_{i=1}^{N} x_i^2}{N}\right)^{\frac{1}{2}}
$$

If *T(P, N)* is the confidence limit of the two-sided student's *t* distribution for a probability *P* on *N* events, then half the length of the confidence intervals at that probability for In(*Cenv*) and *n* is given by Formula [\(25\)](#page-5-2) and Formula [\(26\)](#page-5-3), respectively:

$$
I_{\ln(C)} = s_{\ln(C)}T(P, N-2) \tag{25}
$$

<span id="page-5-3"></span><span id="page-5-2"></span>
$$
I_n = s_n T(P, N - 2) \tag{26}
$$

The values of the two-sided confidence limits *T(P,N) are from a* student's *t* distribution

This means that with a probability, *P,* the air flow exponent, *n,* lies in the confidence interval *(n - In, n + In)* and the air leakage coefficient, *Cenv*, lies in the confidence interval given by Formula [\(27\)](#page-5-4):

<span id="page-5-4"></span>
$$
\left\{Ce^{[-I_{\ln(C)}]}, Ce^{[I_{\ln(C)}]}\right\}
$$

The estimate of the standard deviation around the regression line [Formula [\(6\)](#page-1-4)] at the value *x* is given by Formula [\(28\)](#page-5-5):

<span id="page-5-5"></span>
$$
s_y(x) = s_n \left(\frac{N-1}{N} s_x^2 + (x - \bar{x})^2\right)^{\frac{1}{2}}
$$

Half of the length of the confidence interval in the estimate of *y* using Formula [\(6\)](#page-1-4) at any *x* is given by Formula [\(29\)](#page-5-6):

<span id="page-5-6"></span>
$$
I_y(x) = s_y(x)T(P, N-2) = I_y(\ln(\Delta p))
$$

Therefore, the air flow rate, *q*, predicted by Formula [\(5\)](#page-1-3) at any pressure difference, *Δp,* with a probability, *P,* lies in the confidence interval given by Formula [\(30\)](#page-5-7):

<span id="page-5-7"></span>
$$
\{q \ e^{\left[-l_y \ln(\Delta p)\right]}, q \ e^{\left[l_y \ln(\Delta p)\right]}\}
$$